# **Pearson Edexcel Level 2**

# **Certificate in Digital Applications Unit 1: Developing Web Products**

11 January – 15 January 2016<br> **Time: 2 hours 30 minutes**<br> **DA201/01 Time: 2 hours 30 minutes**

Paper Reference

**You must have:** A computer workstation, appropriate software, ASSETS folder containing data files and EVALUATION.doc, blank paper for design work

### **Instructions**

- **•** Complete **all** activities.
- **•** You must **not** use the internet during this test.

## **Information**

- **•** There is **ONE** task in this examination paper, containing **TWO** activities.
- **•** The ASSETS folder in your user area includes all the content and information you need.
- **•** The invigilator will tell you where to store your work.
- **•** You may use blank paper for design work.
- **•** The total mark is **50**.
- **•** The marks for **each** activity are shown in brackets – *use this as a guide as to how much time to spend on each activity.*

## **Advice**

- **•** Read the task and instructions on pages 2–4.
- **•** Save your work regularly.
- **•** Check your work.

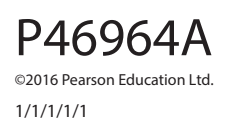

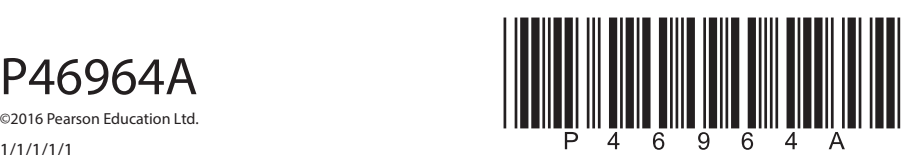

*Turn over* 

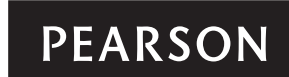

#### **CLIENT BRIEF**

*grubalicious.org.uk* is a food website. *Grubalicious* wants you to produce a microsite for students at college and university who are living away from home for the first time.

The *Grubalicious* microsite should give students advice on eating healthily on a budget.

The basis for the content and information for the microsite can be found in the ASSETS folder.

### **Overall site requirements**

- Five pages:
	- home page
	- kitchen survival page
	- meals page, linking to:
		- tip of the week page
		- meal of the week page.
- Content must be visible without scrolling at a resolution of 1024 x 768 pixels.
- The microsite should appeal to students at college and university, typically aged 16–21.
- Facts about *Grubalicious* should be taken from the INFO.rtf file. This text may be edited.
- Images must be taken from the ASSETS folder.
- Accessibility features for visually impaired users.
- A consistent design across the microsite.

#### **Other requirements**

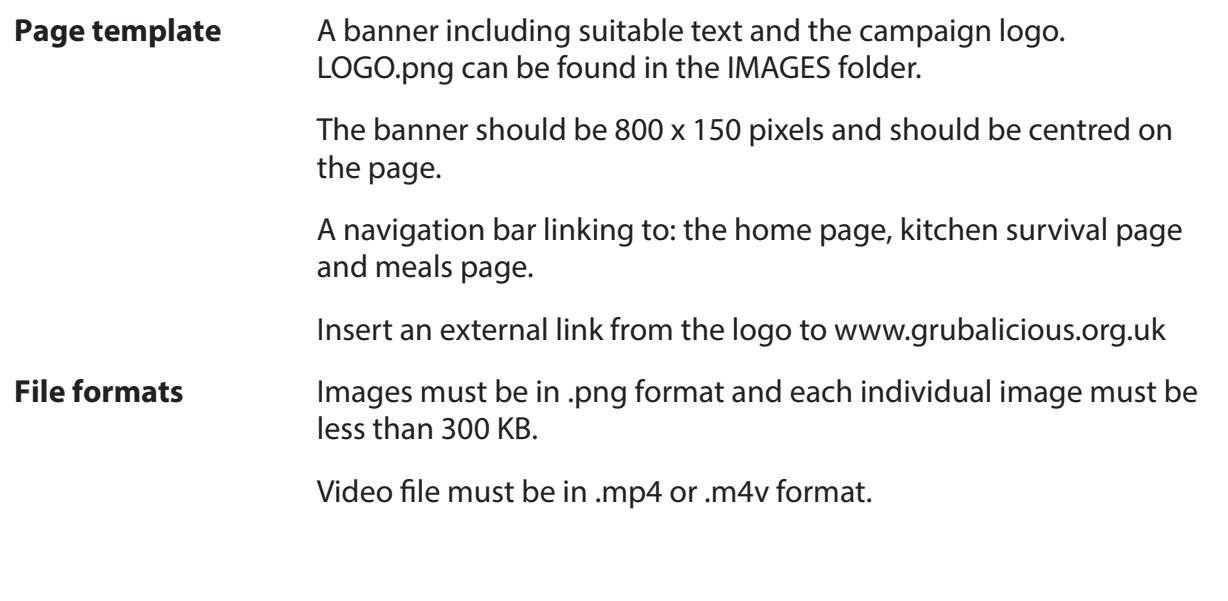

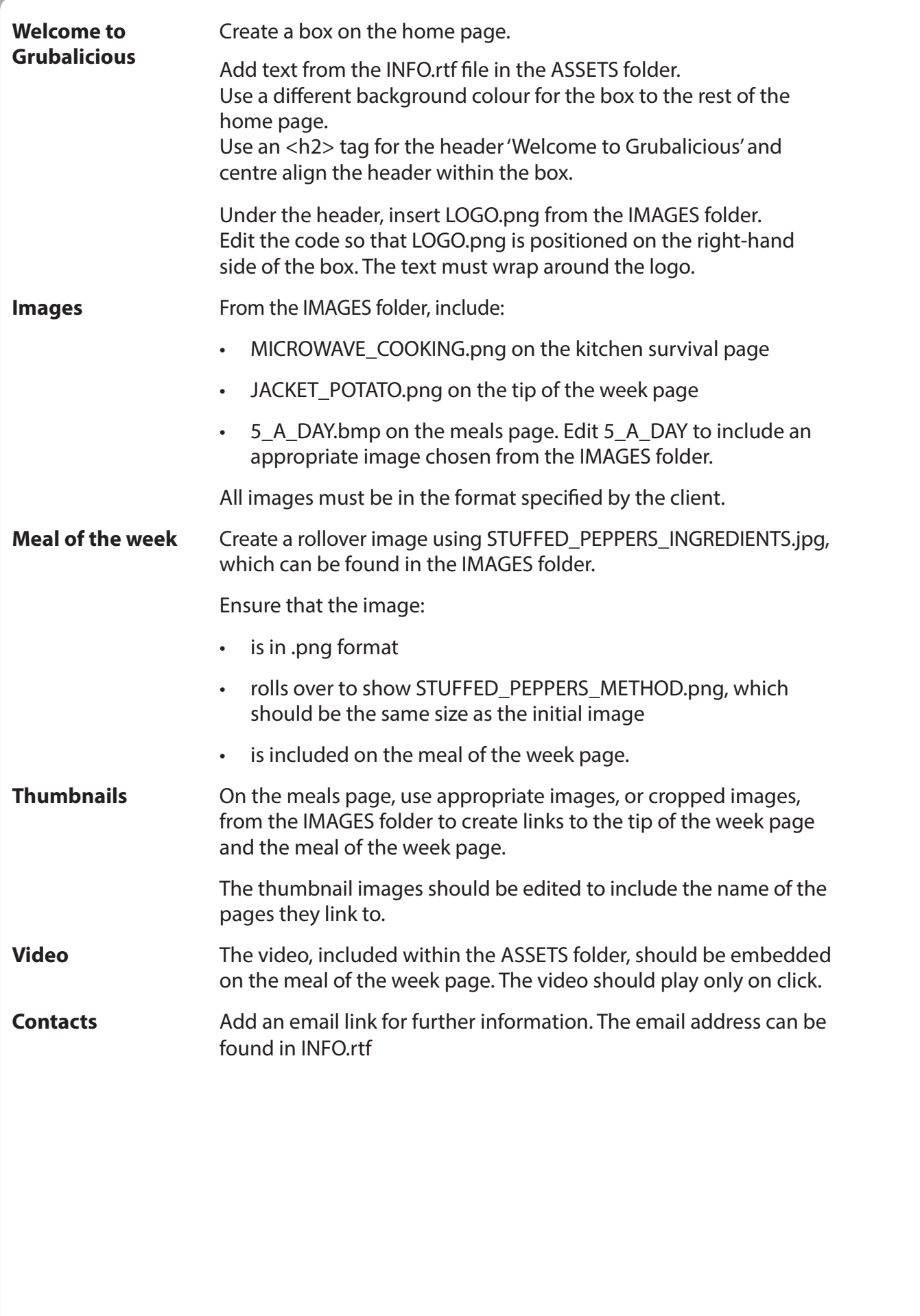

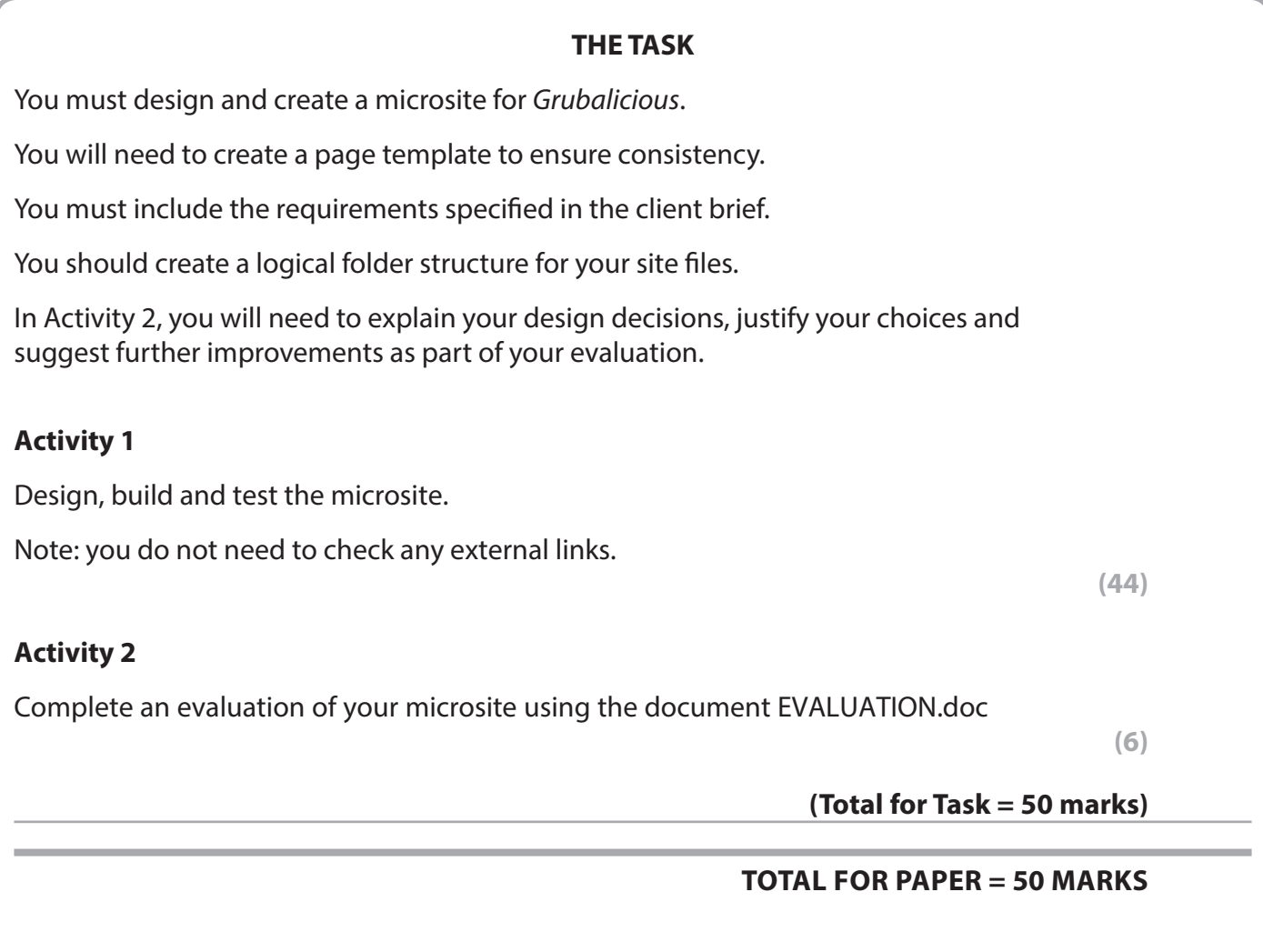